Da mein Scanner kein SMB kann, brauche ich einen FTP-Server auf dem ecoDMS

## **Installation**

```
sudo aptitude install vsftpd
```
Erstaunlicherweise ist schon einer installiert

# **Konfiguration**

#### **vsftpd**

In der Datei /etc/vsftpd.conf folgende Einträge ändern/ergänzen

```
write_enable=YES
local_umask=022
chroot_local_user=YES
allow writeable chroot=YES
```

```
userlist_enable=YES
userlist_deny=NO
userlist file=/etc/vsftpd.allowed user
```
Erstellen einer Liste mit Benutzernamen, die erlaubt wird

echo "dmsscanner" | sudo tee /etc/vsftpd.allowed\_user

#### **User aktivieren**

sudo passwd dmsscanner sudo moduser --shell /bin/bash dmsscanner

### **Debugging**

tail -f /var/log/vsftpd.log

sollte xferlog aktiviert sein, geht auch tail -f /var/log/xferlog

From: <https://wiki.da-checka.de/>- **PSwiki**

Permanent link: **<https://wiki.da-checka.de/doku.php/playground/markdown-test>**

Last update: **2021/07/14 07:59**

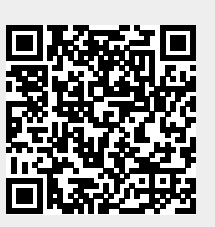